# Cheatography

# Advanced Programming with C++ Cheat Sheet by [Jonathan\\_Walsh1999](http://www.cheatography.com/jonathan-walsh1999/) via [cheatography.com/81859/cs/19567/](http://www.cheatography.com/jonathan-walsh1999/cheat-sheets/advanced-programming-with-c)

## **Stacks**

Way of sorting data

Data Structure

Last in First Out (LIFO)

Push Back - Add item to top of stack

Pop Back - Remove item from top of stack

#### **Big O**

Expresses the efficiency for an algorithm Can express worst, average or best case

Mathematical analysis

Measure of computational resources

Example: O(n^2) takes longer than O(2n)

#### **Logarithms**

**Base 2 is assumed (NOT 10)**

So logn is log*2*n

log*2*n = a

*is Equivalent to*

 $2^{\wedge}a - n$ 

#### **Linked Lists**

Object is held in a black of memory

An instance of a class includes a pointer to another instance of the same class

#### []-> []-> []->

Last in First Out (LIFO)

2 Classes are used

The end of the list is 0

#### **Example:**

*Push Front* method

1. 'Head' points at 0

2. Create a *new* element

- 3. Set 'next' pointer of *new* element to point at head
- 4. Set 'head' to point at *new* element

#### **Stack**

Value objects are pushed onto the stack.

#### **Examples:**

**Pointers**

```
int i = 4:
float j = 3.4f;
double k = 7.8;
char l = 'h';
```
## **Quick Sort**

Very Efficient Algorithm

Uses Recurision

Big O Notation - O(nlogn)

#### Algorithm:

- If array is NOT empty
- Choose a number is act as a pivot (usually rightmost element)
- Partition the array into 2 sections
- If a number is smaller than pivot move into first section
- Else move into second section
- Recurse for both sections until you have one element left

#### **Recursion**

**A Function that calls itself**

## Hard to debug

Better to use loop in most cases

#### **Process:**

- Function Call carry out operations
- Place state of function onto stack
- Call Recurse function carry out
- operations
- Place state of recurse function onto stack
- Call the recurse of the recurse function etc.

### **Templates**

#### Generic Programming

template <classT> void trivial(T term)

T can be any data type

#### **Casting**

Change the data type of a variable to another

## **Examples:**

float  $var1 = 34.8f$ ; int var2 = static cast<int>(var1); int  $i = 4$ ; char *ptr = reinterpret\_cast<c‐ har*>(&i);

### **Heap**

Object created with the new keyword are pushed onto the heap

#### **Deep Copy**

Copy of object and any dynamically allocated memory pointed to by the object

## **?**

 $a > b$  ? max = a : max = b;

Is equivalent to

if ( $a > b$ ) max = a; else max = b;

#### **Hash Table**

Array type Data Structure

Fast storage/retrieval method

Generates integer value

Example: Turns name into a number which is the index of the array

Big O Notation - O(1) - Very Fast

#### **Hashing Methods**

**Linear Probing**

Search for an empty space using linear search

#### **Quadratic Probing**

Searching for an empty space making larger steps

e.g. 1, 4, 9, 16... rather than 1,2,3,4... with linear probing

#### **Chained Hash Table**

Each location is head of chain

Each location has associated linked list

Retrieval means chain must be searched

Each location is effectively a bucket

**Open Address Hash Table**

All keys are stored directly in the table

Everything gets stored in table

Collisions resolved by probing

Avoid making the hash table larger than 80% capacity to avoid collisions

### **Bitwise**

Changing the binary bits in a variable

#### **Example:**

 $x = x \ll 1$ ; //Shift bits left by 1 12 is in binary 0000 1100 Shifting left by 1 changes it to 0001 1000 which is 24

Variables which point to a space in memory

#### **Example:**

int\* ptr = new int;

delete ptr;

### **Inline**

Function which is saved in memory

Usually used for smaller helper functions

Speeds up compile time but results in more memory being used up

#### **Shallow Copy**

Copy of Object but not any dynamically allocated memory pointed to by the object

Not published yet. Last updated 6th May, 2019. Page 1 of 2.

#### **Function Pointers**

Used for pointing at function calls

#### **Example:**

#include <functional> int foo(float a, float b); std::function<int(float,float)> fp; //points at function which returns an int and has 2 float parameters fp =  $&f \circ$ ;

#### Sponsored by **ApolloPad.com**

Everyone has a novel in them. Finish Yours! <https://apollopad.com>

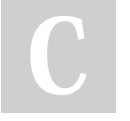

## By **Jonathan\_Walsh1999** [cheatography.com/jonathan-](http://www.cheatography.com/jonathan-walsh1999/)

walsh1999/